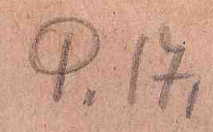

# SERVICE :

COMMEMORATIVE OF THE LIFE AND WORK

OF THE

# REV. JOHN HENRY HILL, D.D., LL.D.,

FOR FIFTY YEARS A MISSIONARY TO GREECE, WHO DIED AT ATHENS JULY 1sr, 1882.

## HELD IN CALVARY CHURCH, NEW YORK,

ON THE EVENING OF TUESDAY, DECEMBER 12TH, 1882,

TOGETHER WITH THE MEMORIAL SERMON PREACHED ON THAT OCCASION BY THE

RT. REV. WILLIAM BACON STEVENS, D.D., LL.D., BISHOP OF PENNSYLVANIA,

AND THE MINUTE ADOPTED BY THE COMMITTEE FOR FOREIGN MISSIONS.

NEW YORK :

PUBLISHED BY THE DOMESTIC AND FOREIGN MISSIONARY SOCIETY OF THE PROTESTANT EPISCOPAL CHURCH IN THE UNITED STATES OF AMERICA, 21-26 BIBLE HOUSE.

# REV. JOHN HENRY HILL, D.D., LL.D.

Ar the Stated Meeting of the Board of Managers held Tuesday, October 10th, 1882, it was unanimously

Resolved, That a Special Committee be raised to make arrangements for a Service commemorative of the life and work of the Rev. Dr. Hill, deceased.

The Committee appointed consisted of the Rt. Rev. Drs. Smith (the Presiding Bishop), Stevens, Bedell and Coxe; the Rev. Drs. Twing, Leeds and Tatlock; the Rev. Mr. Kimber; Mr. Winston, Mr. Stark and Mr. Low.

This Committee met immediately after the adjournment of the Board and took order for the Special Service proposed, to be held in Calvary Church, in the City of New York, on the evening of Tuesday, December 12th. This order was carried out according to the Form of Prayer, which follows, authorized by the Rt. Rev. Dr. Potter, Bishop of the Diocese, who presided.

The Service was begun by the Rev. William F. Morgan, D.D., Rector of St. Thomas' Church, New York, who read the opening Sentences, the Lord's Prayer, and the Versicles; the Rev. George Leeds, D.D., Rector of Grace Church, Baltimore, reading the First Lesson; the Rev. Thomas F. Davies, D.D., Rector of St. Peter's Church, Philadelphia, the Second Lesson; and the Rev. Joshua Kimber, Secretary for Foreign Missions, the Creed and Prayers. The Rev. Henry Y. Satterlee, D.D., Rector of the Church, announced the Hymns, and read the Offertory Sentences; the Bishop presiding receiving the contributions, which were for the Greek Mission, reading the closing Prayer and pronouncing the Benediction. The Hymns and Anthems were sung by the choir of Calvary Free Chapel, who, through the Rev. William D. Walker, their Pastor, had kindly offered to take charge of the musical portions of the Service.

The Rt. Rev. William Bacon Stevens, D.D., LL.D., Bishop of Pennsylvania, preached the Memorial Sermon from the text:

"Therefore, when we could no longer forbear, we thought it good to be left at Athens alone." I Thess. iii. 1.

There were present in the chancel, besides the Clergy named, the Rt. Rev. Drs. McLaren, J. A. Paddock and Riley, and the Rev. J. Nevett Steele, Assistant Minister of the Parish. Other of the Bishops and a number of Presbyters were present in the congregation.

After the Service, an informal meeting of the Clergy present was held in the vestry-room, when, through the presiding officer, their thanks were returned to Bishop Stevens, and a unanimous request was preferred that he would furnish a copy of his discourse for publication.

SERVICE COMMEMORATIVE OF THE LIFE AND WORK

OF THE

#### REV. JOHN HENRY HILL, D.D., LL.D.,

For fifty years a Missionary to Greece.

#### WHO DIED AT ATHENS, JULY 1st, 1882.

Held under the appointment of the Board of Managers of the Domestic and Foreign Missionary Society of the Protestant Episcopal Church in the United States of America, in Calvary Church, New York City, on

Tuesday, December 12th, 1882, at 7.30 p. M.

OPENING HYMN.

#### [Hymn 189.]

AM the resurrection and the life, saith the LORD; he that believeth in Me, though he were dead, yet shall he live: and whosoever liveth and believeth in Me, shall never die. St. John xi. 25, 26.

KNOW that my Redeemer liveth, and that He shall stand at the latter day upon the earth. And though after my skin worms destroy this body, yet in my flesh shall I see Gop: whom I shall see for myself, and mine eyes shall behold, and not another. Job xix. 25, 26, 27.

TE brought nothing into this world, and it is certain we can carry nothing out. The LORD gave, and the LORD hath taken away; blessed be the Name of the LORD. I Tim. vi. 7.  $Job$  i. 21.

#### Let us pray.

UR FATHER, who art in heaven, Hallowed be Thy Name. Thy kingdom come. Thy will be done on earth, As it is in Give us this day our daily bread. And forgive us our heaven. trespasses, As we forgive those who trespass against us. And lead us not into temptation; But deliver us from evil: For Thine is the Kingdom, and the power, and the glory, for ever and ever Amen.

O LORD, open Thou our lips.

Answer. And our mouth shall show forth Thy praise.

重要

# Here, all standing up, the Minister shall say,

Glory be to the FATHER, and to the Son, and to the HOLY GHOST; W As it was in the beginning, is now, and ever shall be, Answer. world without end. Amen.

y

 $t$ ]

f.

 $\mathbf{i}$ 

 $\sqrt{ }$ 

 $\ddot{i}$ 

y

r

 $\overline{a}$ 

 $\overline{4}$ 

Praise ye the LORD. Minister.

The LORD's Name be praised. *Answer* 

# Then shall follow a portion of Psalm xxxix.

LORD, let me know my end, and the number of my days; that I may be certified how long I have to live.

Behold, Thou hast made my days as it were a span long, and mine age is even as nothing in respect of Thee; and verily every man living is altogether vanity.

For man walketh in a vain shadow, and disquieteth himself in vain; he heapeth up riches, and cannot tell who shall gather them.

And now, LORD, what is my hope? Truly my hope is even in Thee.

Deliver me from all mine offences; and make me not a rebuke unto the foolish.

When Thou with rebukes dost chasten man for sin, Thou makest his beauty to consume away, like as it were a moth fretting a garment: every man therefore is but vanity.

Hear my prayer, O LORD, and with Thine ears consider my calling; hold not Thy peace at my tears:

For I am a stranger with Thee, and a sojourner, as all my fathers were.

O spare me a little, that I may recover my strength, before I go hence, and be no more seen.

Glory be to the FATHER, and to the Son, and to the HOLY GHOST; As it was in the beginning, is now, and ever shall be, world without end. Amen.

## Then shall be read the FIRST LESSON: Ecclesiastes xii. 1-8.

And after that the following from Psalm xc.

ORD, Thou hast been our refuge, from one generation to another.

Before the mountains were brought forth, or ever the earth and

the world were made, Thou art Gop from everlasting, and world ; without end.

Thou turnest man to destruction; again Thou sayest, Come again, ye children of men.

For a thousand years in Thy sight are but as yesterday; seeing that is past as a watch in the night.

As soon as Thou scatterest them they are even as a sleep; and fade away suddenly like the grass.

In the morning it is green, and groweth up; but in the evening, it is cut down, dried up, and withered.

For we consume away in Thy displeasure, and are afraid at Thy wrathful indignation.

Thou hast set our misdeeds before Thee; and our secret sins in the light of Thy countenance.

For when Thou art angry all our days are gone: we bring our years to an end, as it were a tale that is told.

The days of our age are threescore years and ten; and though men be so strong that they come to fourscore years, yet is their strength then but labour and sorrow; so soon passeth it away, and we are gone.

Glory be to the FATHER, and to the Son, and to the HOLY GHOST; As it was in the beginning, is now, and ever shall be, world without end. Amen.

Then shall be read the SECOND LESSON:

I Thessalonians, iv., from v. 13.

#### If And after that, shall be sung Psalm lxvii.

(1) OD be merciful unto us and bless us, and show us the light of His countenance, and be merciful unto us;

That Thy way may be known upon earth, Thy saving health among all nations.

Let the people praise Thee, O GoD; yea, let all the people praise Thee.

O let the nations rejoice and be glad; for Thou shalt judge the folk righteously, and govern the nations upon earth.

Let the people praise Thee, O GoD; yea, let all the people praise Thee.

★ 1

Then shall the earth bring forth her increase; and GoD, even our own GoD, shall give us His blessing.

God shall bless us; and all the ends of the world shall fear Him.

Glory be to the FATHER, and to the Son, and to the HOLY GHOST; As it was in the beginning, is now, and ever shall be, world without end. Amen.

### Then shall be said the Nicene Creed.

### Then the Minister shall say,

The LORD be with you.

And with thy spirit. Answer.

Minister. Let us pray.

O LORD, show Thy mercy upon us.

Answer. And grant us Thy salvation.

Minister. O GoD, make clean our hearts within us.

Answer. And take not Thy HOLY SPIRIT from us.

### Then shall be said the Collect for All Saints' Day, and after that the Collects and Prayers following:

ALMIGHTY GoD, Who hast knit together Thine elect in one communion and fellowship, in the mystical body of Thy Son CHRIST our LORD; Grant us grace so to follow Thy blessed Saints in all virtuous and godly living, that we may come to those unspeakable joys, which Thou hast prepared for those who unfeignedly love Thee through JESUS CHRIST our LORD. Amen.

LMIGHTY God, give us grace that we may cast away the A works of darkness, and put upon us the armour of light, now in the time of this mortal life, in which Thy Son JESUS CHRIST came to visit us in great humility; that in the last day, when He shall come again in His glorious Majesty to judge both the quick and dead, we may rise to the life immortal, through Him Who liveth and reigneth with Thee and the HoLY GHOST, now and ever. Amen.

LMIGHTY GoD, with Whom do live the spirits of those who A depart hence in the LORD, and with Whom the souls of the faithful, after they are delivered from the burden of the flesh,

are in joy and felicity; We give Thee hearty thanks for the good examples of all those Thy servants, who, having finished their course in faith, do now rest from their labours. And we beseech Thee, that we, with all those who are departed in the true faith of Thy holy Name, may have our perfect consummation and bliss, both in body and soul, in Thy eternal and everlasting glory; through JESUS CHRIST our LORD. Amen.

 $\overline{\mathbf{n}}$ 

 $\overline{\mathbf{I}}$ 

LORD, Who didst come to seek and to save the lost, and to Whom all power is given in heaven and in earth, hear, we beseech Thee, the prayers of Thy Church for those who, at Thy command, go forth to preach the Gospel to every creature. Preserve them from all dangers to which they may be exposed; from perils by land and perils by water; from the deadly pestilence; from the violence of the persecutor; from doubt and impatience; from discouragement and discord; and from all the devices of the powers of darkness. And while they plant and water, send Thou, O LORD, the increase; gather in the multitude of the heathen; convert in Christian lands such as neglect so great salvation; so that Thy name may be glorified, and Thy kingdom come, O gracious SAVIOUR of the world; to Whom with the FATHER and the HOLY GHOST, be honor and glory, world without end. Amen.

O GOD the FATHER of our LORD JESUS CHRIST, our only SAV-IOUR, the PRINCE OF PEACE; Give us grace seriously to lay to heart the great dangers we are in by our unhappy divisions. Take away all hatred and prejudice, and whatsoever else may hinder us from godly union and concord; that, as there is but one Body, and one Spirit, and one hope of our calling, one LORD, one Faith, one Baptism, one Gop and FATHER of us all, so we may henceforth be all of one heart, and of one soul, united in one holy bond of Truth and Peace, of Faith and Charity, and may with one mind and one mouth glorify Thee; through JESUS CHRIST our LORD. Amen.

LMIGHTY and everlasting GoD, by Whose Spirit the whole A Body of the Church is governed and sanctified; Receive our supplications and prayers, which we offer before Thee for all estates of men in Thy holy Church, that every member of the same, in his vocation and ministry, may truly and godly serve Thee; through our LORD and SAVIOUR JESUS CHRIST. Amen.

THE grace of our LORD JESUS CHRIST, and the love of GoD, and The fellowship of the HOLY GHOST, be with us all evermore. Amen.

#### **ANTHEM.**

HEARD a voice from heaven, saying unto me, Write, From henceforth blessed are the dead who die in the LORD: even so saith the Spirit; for they rest from their labours. Rev. xiv. 13.

Memorial Sermon by the

RT. REV. WILLIAM BACON STEVENS, D.D., LL.D.,

Bishop of Pennsylvania.

OFFERTORY.

Hymn 126.

CLOSING PRAYER.

BENEDICTION.

Hymn 494.

#### A DISCOURSE

## COMMEMORATIVE

OF THE

# MISSION ARY WORK

OF THE

# REV. JOHN H. HILL, D.D., LL.D.,

DELIVERED AT THE REQUEST OF THE

# BOARD OF MANAGERS

OF THE

## DOMESTIC AND FOREIGN MISSIONARY SOCIETY

OF THE

#### PROTESTANT EPISCOPAL CHURCH,

DECEMBER 12TH, 1882,

 $1N$ 

### CALVARY CHURCH, NEW YORK,

BY THE

RT. REV. WM. BACON STEVENS, D.D., LL.D.,

BISHOP OF PENNSYLVANIA.

PUBLISHED BY REQUEST.

ERROR: stackunderflow<br>OFFENDING COMMAND: ~

STACK: